## Länderübergreifende Prüfung des Einsatzes von Tracking-Tools auf Websites von Online-Mediendiensten nach der DS-GVO

# Fragebogen

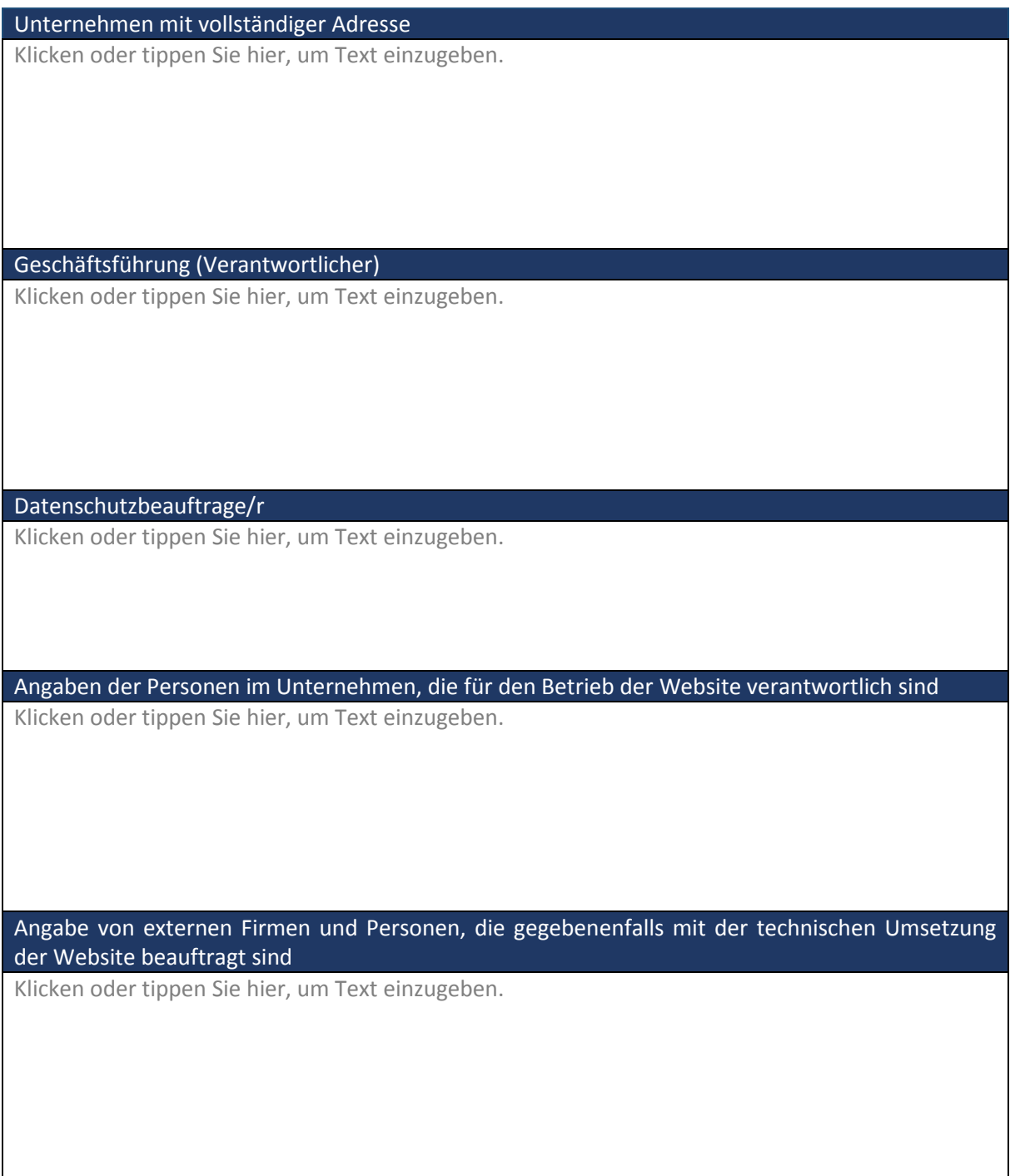

### **I. Website des Unternehmens**

#### **II. Rechtmäßigkeit der Datenverarbeitung**

1. Sind auf Ihrer Website Dienste von Dritten (s. die ergänzenden Hinweise zum Fragebogen), z. B. Zählpixel, Analysedienste, Marketingdienste, Trackingdienste, Kartendienste, Wetterdienste, Chatdienste eingebunden und falls ja, welche? Bitte entsprechend ankreuzen. Mehrfachangaben sind möglich.

Zählpixel Wenn ja, welche?

Analysedienste Wenn ja, welche?

Marketingdienste Wenn ja, welche?

Trackingdienste Wenn ja, welche?

Kartendienste Wenn ja, welche?

Wetterdienste Wenn ja, welche?

Chatdienste Wenn ja, welche?

Sonstige Wenn ja, welche?

2. Welche Daten der Nutzer Ihrer Website werden aufgrund der Dienste von Dritten verarbeitet? Bitte entsprechend ankreuzen. Mehrfachangaben sind möglich.

Daten der Nutzer:

- Name, Vorname
- **Adressdaten**
- E-Mail-Adressen
- IP-Adressen
- Nutzerkennungen oder Account-Namen
- Nutzerkennungen oder Account-Namen von Drittdiensten
- Aufgerufene URLs des Nutzers (Website-Nutzungshistorie)

Geräte-ID Werbe-ID **Dateninhalte** Sonstige: Welche?

Bitte füllen Sie für Ihre Website zusätzlich die am Ende dieses Fragebogens angehängten Tabellen: Tabelle 1 "Eingebundene Dienste von Drittdienstleister", Tabelle 2 "Kommunikation der Website mit an- deren URLs/Servern" und Tabelle 3 "Speicherung von Informationen auf den Endgeräten der Nutzer" vollständig aus.

- 3. Werden Daten der Nutzer Ihrer Website durch selbst eingesetzte Techniken oder durch Drittdienstleister aggregiert oder zu (Browser-)Fingerprints zusammengeführt und gespeichert?
	- $O$  Ja  $\bigcap$  Nein

Wenn ja,

- a) zu welchen Zwecken erfolgt eine solche Datenverarbeitung?
- b) Beschreiben Sie das für die Erstellung des (Browser-)Fingerprints eingesetzte Verfahren.
- 4. Werden auf Ihrer Website Cookies oder ähnliche Techniken zur Speicherung von Informationen oder zum Zugriff auf Informationen, die auf den Endgeräten der Nutzer gespeichert sind (z. B. Web Storage, Flash-Objekte, Fingerprinting, Tracking mittels TLS SessionIDs, TLS Session Tickets oder andere zur Identifizierung genutzte Daten) eingesetzt?
	- $O$  Ja  $\bigcap$  Nein

Falls Frage 4 mit "Ja" beantwortet wurde, weiter mit Frage a). Falls die Antwort "Nein" lautet, weiter mit Frage 5:

a) Erläutern Sie bezogen auf jede Information, die bei der Nutzung Ihrer Website auf dem Nutzer-Client gespeichert oder auf die zugegriffen wird, insbesondere für die cookie-basierte Verarbeitung, und für jeden eingebundenen Dienst die angegebene Rechtsgrundlage. Bitte entsprechend ankreuzen und ausfüllen. Mehrfachangaben sind möglich.

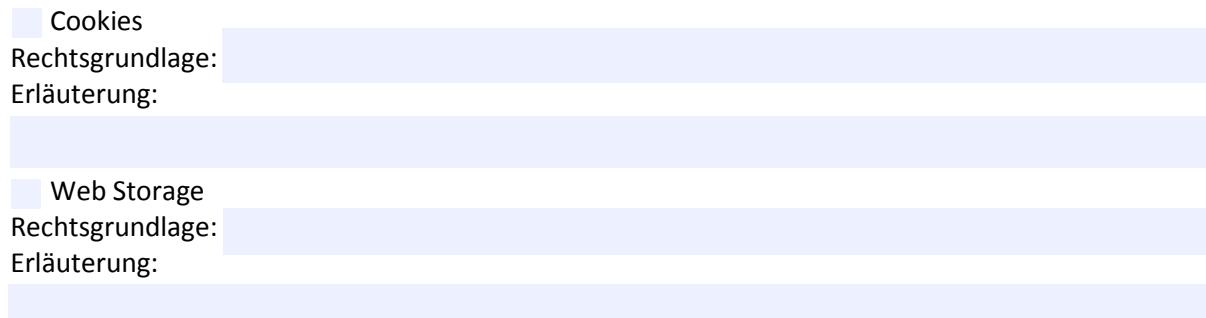

Flash-Objekte Rechtsgrundlage: *Klicken oder tippen Sie hier, um Text einzugeben.* Erläuterung:

Fingerprinting Rechtsgrundlage: *Klicken oder tippen Sie hier, um Text einzugeben.* Erläuterung:

Tracking mittels TLS SessionIDs/TLS Session Tickets Rechtsgrundlage: *Klicken oder tippen Sie hier, um Text einzugeben.* Erläuterung:

Personalisierte ETags Rechtsgrundlage: *Klicken oder tippen Sie hier, um Text einzugeben.* Erläuterung:

Andere zur Identifizierung genutzte Daten Welche? *Klicken oder tippen Sie hier, um Text einzugeben.* Rechtsgrundlage: *Klicken oder tippen Sie hier, um Text einzugeben.* Erläuterung:

- b) Bitte füllen Sie für jede Speicherung von Informationen auf dem Nutzer-Client zusätzlich die am Ende dieses Fragebogens angehängte Tabelle 3 "Speicherung von Informationen auf dem Endgerät der Nutzer" vollständig aus.
- 5. Werden Datenverarbeitungen auf Ihrer Website, insbesondere Datenübermittlungen an Drittdienstleister und die Verwendung von Cookies, auf eine Einwilligung der Nutzer der Website gestützt?

 $O$  Ja  $\bigcap$  Nein

Falls Frage 5 mit "Ja" beantwortet wurde, beantworten Sie bitte die folgenden Fragen für jede einzelne Verarbeitung. Falls die Antwort "Nein" lautet, weiter mit Frage 6:

Benennen Sie die konkreten Datenverarbeitungen, für die eine Einwilligung der Nutzer eingeholt wird.

a) Gemäß Art. 4 Nr. 11 DS-GVO ist eine informierte Einwilligung erforderlich. Wie werden dem Nutzer vor der Abgabe der Einwilligung diesbezügliche Informationen zur Verfügung gestellt und welche konkreten Informationen werden gegeben?

- b) Wie lautet der Text der diesbezüglichen Einwilligung gegebenenfalls einschließlich der Benennung der Schaltflächen zur Bestätigung sowie zur Ablehnung? Sollten für verschiedene Verarbeitungsvorgänge unterschiedliche Einwilligungstexte und/oder Benennungen der Schaltflächen verwendet werden, sind alle verwendeten Einwilligungstexte und Benennungen von Schaltflächen mitzuteilen.
- c) Zu welchem konkreten Zeitpunkt beim ersten Aufruf und bei einer späteren wiederholten Nutzung der Websites wird die Einwilligung der Nutzer eingeholt?
- d) Wie ist der konkrete Ablauf der Einholung der Einwilligung?
- e) Wie werden die Einwilligungen der Nutzer gespeichert oder dokumentiert?
- f) Werden Nutzerdaten durch den Verantwortlichen oder einen Drittdienstleister, z. B. über Skripte, verarbeitet, bevor der Nutzer seine Einwilligung erteilt hat?

 $\bigcirc$  Ja  $\bigcap$  Nein

Wenn ja, führen Sie die Daten der Nutzer auf und benennen Sie die Zwecke der Verarbeitung. Bitte entsprechend ankreuzen. Mehrfachangaben sind möglich!

Daten der Nutzer:

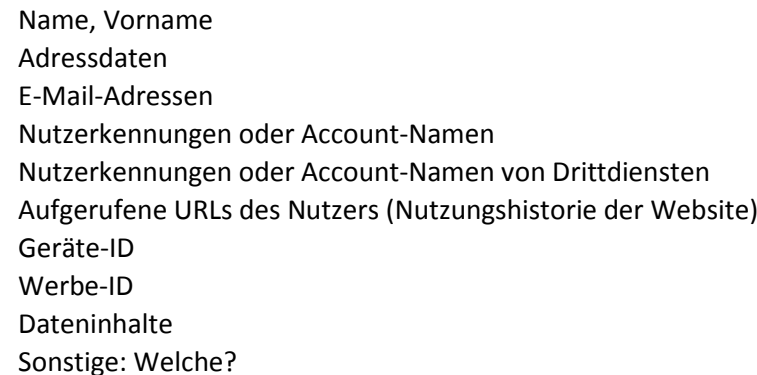

Zwecke der Verarbeitung:

- g) Welche Konsequenzen bei der Nutzung der Website ergeben sich für Nutzer, die keine Einwilligung erteilt haben?
- h) Wie werden die Nutzer über die Widerrufsmöglichkeit der Einwilligung informiert?
- i) Welche Möglichkeiten zum Widerruf werden den Nutzern gegeben? Bitte entsprechend ankreuzen. Mehrfachangaben sind möglich.
	- Änderung der Cookie-Einstellungen auf der Website

E-Mail

Kontaktformular

Verweis auf Website des Drittdienstleisters

Verweis auf Browsers-Einstellungen

- Sonstige: Welche?
- j) Wie werden die Widerrufe der Nutzer gespeichert oder dokumentiert?
- k) Welche Konsequenzen bei der Nutzung der Website ergeben sich für einen Nutzer infolge des Widerrufs seiner Einwilligung?
- l) Werden Nutzer, die eine Einwilligung widerrufen haben, bei einem erneuten Aufruf der Website wiederum zur Abgabe einer Einwilligung aufgefordert?

 $O$ Ja  $\bigcap$ Nein

<span id="page-5-0"></span>6. Werden Datenverarbeitungen auf Ihrer Website, insbesondere Datenübermittelungen an Drittdienstleister und die Verwendung von Cookies, auf eine andere Rechtsgrundlage als die Einwilligung gestützt?

 $\bigcap$  Ja  $Nei$ 

Falls Frage [6](#page-5-0) mit "Ja" beantwortet wurde und Verarbeitungen auf Art 6 Abs. 1 Buchstabe f DSGVO gestützt werden, beantworten Sie bitte die folgenden Fragen. Falls die Antwort "Nein" lautet, weiter mit Abschnitt "III":

- a) Welche konkreten Datenverarbeitungen werden auf welches konkrete berechtigte Interesse gestützt?
- b) Welche Kriterien wurden bei der von Art. 6 Abs. 1 Buchstabe f DS-GVO geforderten Interessenabwägung berücksichtigt?
- c) Welche Interessen der Nutzer haben Sie in die Abwägung einbezogen?
- d) Richtet sich Ihre Website (auch) an Personen unter 16 Jahren und wie wurde dies bei der Interessenabwägung berücksichtigt?
	- $\bigcap$  Ja  $\bigcap$  Nein

Wenn ja, Erläuterungen zur Berücksichtigung bei der Interessenabwägung:

- e) Falls Ihre Website nur von Personen über 16 Jahren genutzt werden sollte, wie stellen Sie die ausschließliche Nutzung durch Personen über 16 Jahren technisch sicher?
- f) Was sind die tragenden Argumente für das Ergebnis der Interessenabwägung?
- g) Welche Möglichkeiten werden dem Nutzer zum Widerspruch gegen diese Datenverarbeitung gegeben?
- h) Welche Konsequenzen bei der Nutzung der Website ergeben sich für den Nutzer infolge des Widerspruchs gegen die Datenverarbeitung?

### **III. Erfüllung der Informationspflichten gemäß Art. 13 DS-GVO**

Wie werden dem Nutzer bei Aufruf Ihrer Website die gemäß Art. 13 DS-GVO erforderlichen Informationen über die Datenverarbeitungen im Zusammenhang mit der Nutzung der Website zugänglich gemacht?

Sofern die Informationen über die Datenübermittlungen an Drittdienstleister und die Cookies gesondert erfolgen, ist dies entsprechend darzustellen.

Senden Sie uns bitte den von Ihnen verwendeten Text oder die von Ihnen verwendeten Texte zur Erfüllung der Informationspflichten auf Ihrer Website zu und die Hyperlinks, unter denen diese abrufbar sind.

#### **IV. Umsetzung datenschutzfreundlicher Voreinstellungen gemäß Art. 25 Abs. 2 DS-GVO**

Bestehen auf Ihrer Website für den Nutzer Möglichkeiten, Datenschutzeinstellungen vorzunehmen?

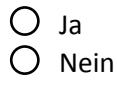

Falls Frage IV mit "Ja" beantwortet wurde, beantworten Sie bitte die folgenden Fragen für die unter I. genannte Website. Falls die Antwort "Nein" lautet, weiter mit Abschnitt "V":

a) Welche konkreten Datenschutzeinstellungen können Nutzer auf Ihrer Website vornehmen? Beschreiben Sie die Einstellungsmöglichkeiten und führen Sie aus, ob die Einstellungen unmittelbar auf Ihrer Website vorzunehmen sind oder die Nutzer hierzu auf externe Websites der eingebundenen Drittdienstleister – falls ja, welche – weitergeleitet werden.

Geben Sie den konkreten Link zur Abrufbarkeit dieser Einstellungen an.

- b) Welche Voreinstellungen sind standardmäßig gesetzt, wenn ein Nutzer die Website erstmalig aufruft?
- c) Welche Möglichkeiten haben die Nutzer zu einer Änderung der Datenschutzeinstellungen?
- d) Wie wird technisch sichergestellt, dass die Datenschutzeinstellungen eingehalten werden (z. B. Skripte und Cookies bei fehlender Zustimmung tatsächlich nicht ausgeführt oder gesetzt werden)?
- e) Wie wird eine "Do-Not-Track"-Aufforderung des Browsers der Nutzer (HTTP-Header "DNT: 1") berücksichtigt?

### **V. Datenschutz-Folgenabschätzung**

Haben Sie bezogen auf die Datenverarbeitungen auf Ihrer Website, die auf den eingesetzten Cookies oder auf ähnlichen Techniken zur Speicherung von Informationen oder den Zugriff auf Informationen, die im Endgerät der Nutzer gespeichert sind, basieren, eine Datenschutz-Folgenabschätzung gemäß Art. 35 DS-GVO vorgenommen?

 $\bigcap$  Ja  $\bigcap$  Nein

Falls ja, reichen Sie uns bitte die Dokumentation der Datenschutz-Folgenabschätzung ein.

Falls nein, begründen Sie bitte, warum Sie keine Datenschutz-Folgenabschätzung vorgenommen haben, insbesondere sofern Sie zu dem Ergebnis gelangt sind, dass die Datenverarbeitung zu keinem hohen Risiko im Sinne von Art. 35 Abs. 1 DS-GVO führt.

## **VI. Erfüllung der Nachweispflichten gemäß Art. 5 Abs. 2 DS-GVO**

Welche Maßnahmen ergreifen Sie, um die Einhaltung der Anforderungen der Datenschutz-Grundverordnung bei der Verarbeitung personenbezogener Daten im Zusammenhang mit der Nutzung der von Ihnen betriebenen Website gemäß Art. 5 Abs. 2 DS-GVO nachweisen zu können? Bitte erläutern Sie Ihre Maßnahmen.

*Klicken oder tippen Sie hier oben, um Text einzugeben.*